## **Building a New Service Structure MD18**

For the second Web service, you need to rework the service structure in order to take into account different names. This is recommended to keep the model maintainable. In the containment tree, navigate to the package **Data / Services / GetTitleService**. Click it with the right mouse button and choose **Rena me**.

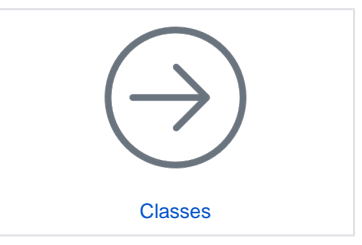

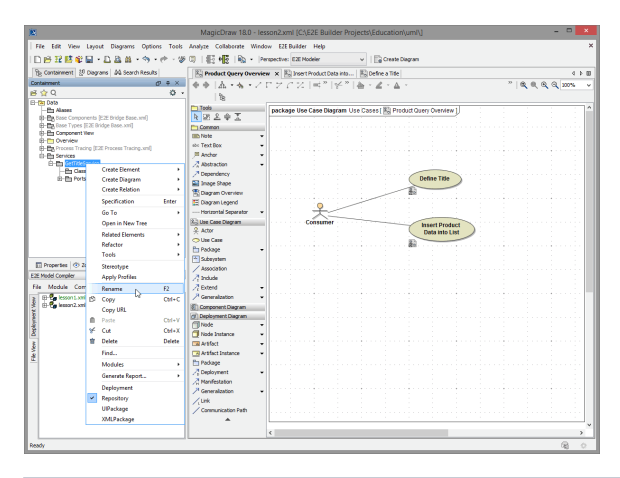

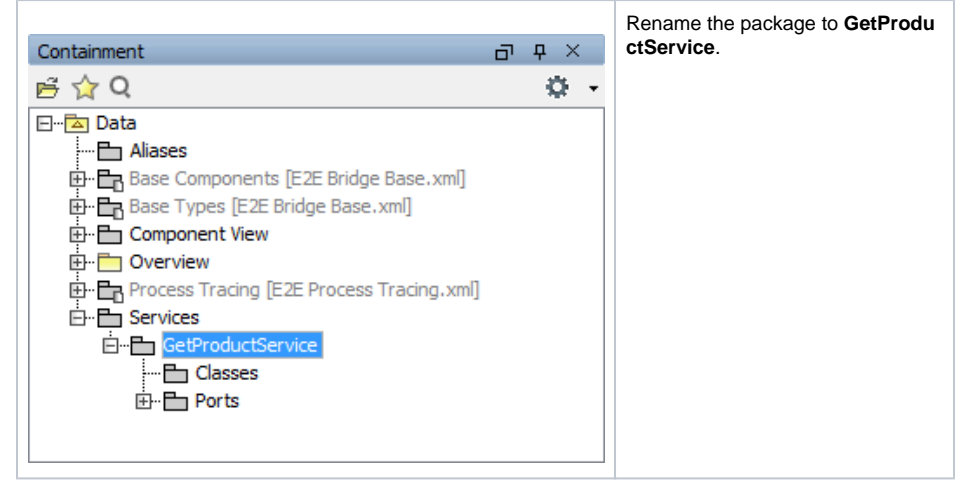

More reworking will be done later.